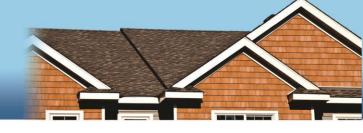

### Counselor Max® and the HUD 9902

Presented by Kevin Prophet Manager, HomeOwnership Business Applications NeighborWorks® America

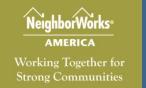

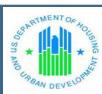

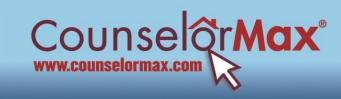

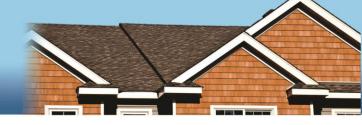

### What are we going to cover in this session?

- How to create a HUD case in CounselorMax.
- How CounselorMax treats your data.
- "I use different (Customized) subjects and impacts don't show, what should I do?"
- "How do I know what Impacts I've selected for a client?"

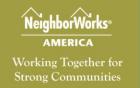

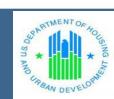

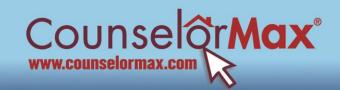

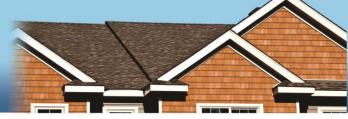

Let's look at the HUD 9902 list of Impact and Scope of One-on-One Counseling Services

|    | Impact and Scope of One-on-One Counseling Services Households that received one-on-one counseling that also                                                                                                    |   |   |  |
|----|----------------------------------------------------------------------------------------------------|---|---|--|
| a. | received group education services.                                                                                                    | 6 | 2 |  |
| b. | Households that received information on fair housing, fair lending and/or accessibility rights.                                                                                                    | 3 | 1 |  |
| c. | Households for whom counselor developed a sustainable household budget through the provision of financial management and/or budget services.                                                                     | 1 | · |  |
| d. | Households that improved their financial capacity (e.g. increased discretionary income, decreased debt load, increased savings, increased credit score) after receiving Housing Counseling Services.             | 3 | 2 |  |
| e. | Households that gained access to resources to help them improve their housing situation (e.g. down payment assistance, rental assistance, utility assistance, etc.) after receiving Housing Counseling Services. | 2 |   |  |
| f. | Households that gained access to non-housing resources (e.g. social service programs, legal services, public benefits such as Social Security or Medicaid, etc) after receiving Housing Counseling Services.     | 1 |   |  |
| q. | Homeless or potentially homeless households that obtained temporary or permanent housing after receiving Housing Counseling Services.                                                                            | 2 |   |  |
| h. | Households that received rental counseling and avoided eviction after receiving Housing Counseling Services.                                                                                                    | 1 |   |  |
| i. | Households that received rental counseling and improved living conditions after receiving Housing Counseling Services.                                                                                           | 1 |   |  |
| j. | Households that received prepurchase/homebuying counseling and purchased housing after receiving Housing Counseling Services.                                                                                    | 8 | 6 |  |
| ζ. | Households that received reverse mortgage counseling and<br>obtained a Home Equity Conversion Mortgage (HECM after<br>receiving Housing Counseling Services.                                                     |   |   |  |
|    | Households that received non-delinquency post-purchase<br>counseling that were able to improve home conditions or<br>home affordability after receiving Housing Counseling<br>Services.                          | 3 | 2 |  |

Previous editions are obsolete.

Page 2 of 9 ref. Handbook 7610.1 form HUD-9902 (09/13)

|    | Households that prevented or resolved a mortgage default |   |  |
|----|----------------------------------------------------------|---|--|
| m. | after receiving Housing Counseling Services.             | 1 |  |

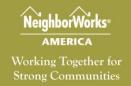

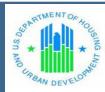

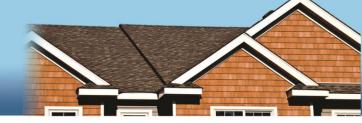

### **HUD Form 9902 Section 10. Impact and Scope of Counseling Services**

- 1. This section is used to report the impact and scope of counseling you have purposed in section 9.
- 2. Select as many impacts that would apply to a household
- 3. The impacts reported here don't need to add up to the totals of any other section on your 9902.
- It is not expected or required that every household that is reported will have a related reportable impact.
- 5. You may select as many impacts that apply to the household.
- 6. Do not record impacts for clients with no one on one counseling.

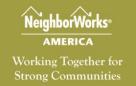

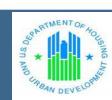

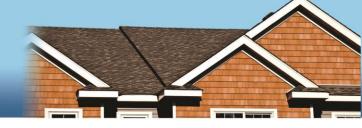

How to create a HUD case in CounselorMax.

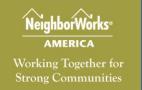

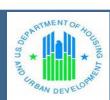

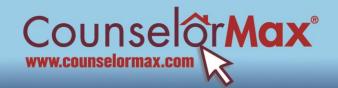

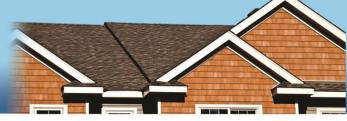

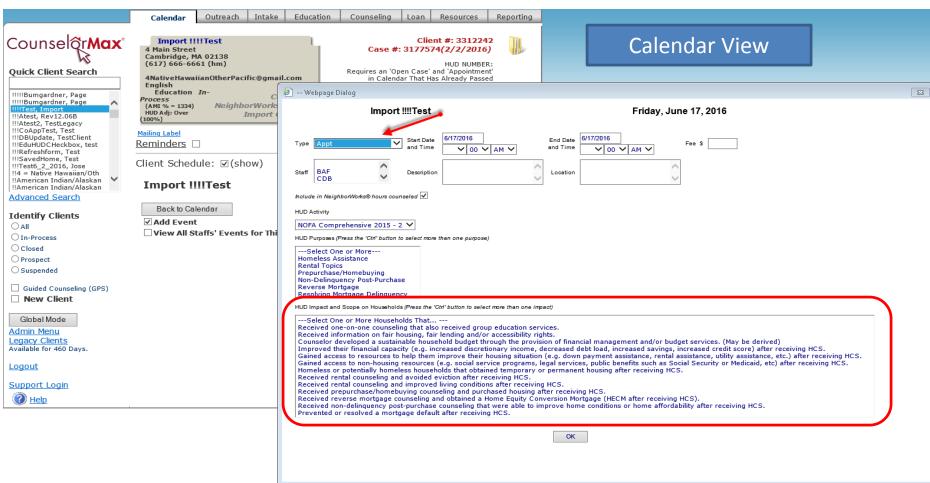

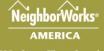

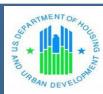

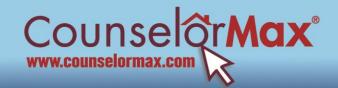

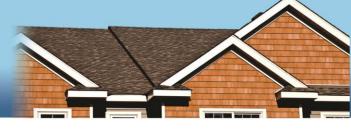

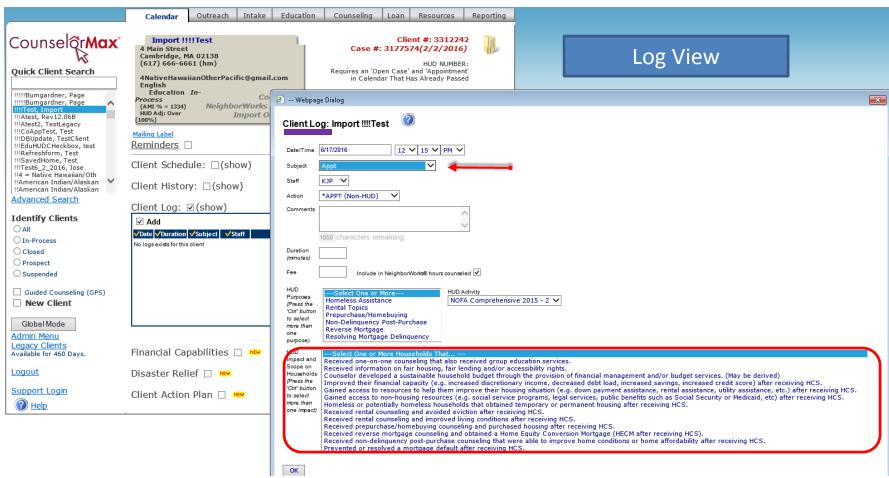

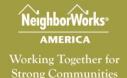

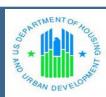

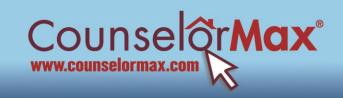

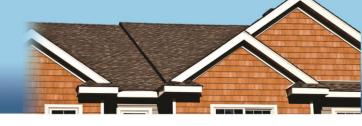

### How CounselorMax treats your data

- 1. Reports the impacts and scopes of the one on one counseling services.
- 2. A case does not have to have an impact or scope.
- 3. You may select as many impacts that apply to the household.
- 4. CounselorMax will report each distinct impact or scope per case per period. You may have selected the same impact and scope multiple times on different appointments but only one of each will be reported.

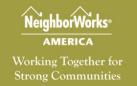

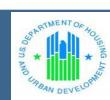

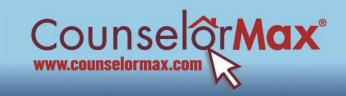

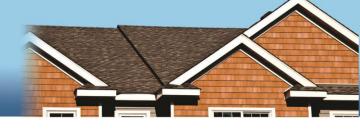

"I use different (Customized) subjects and impacts don't show, what should I do?"

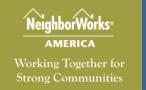

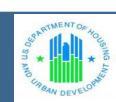

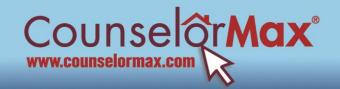

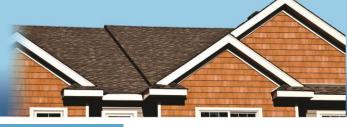

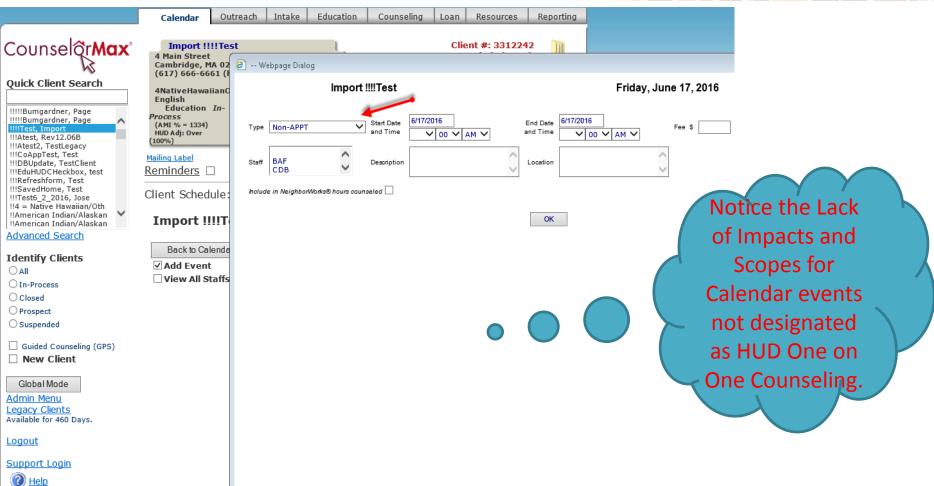

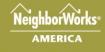

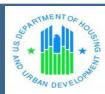

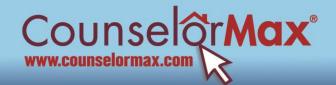

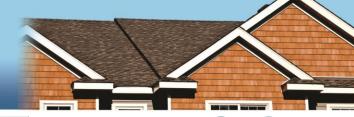

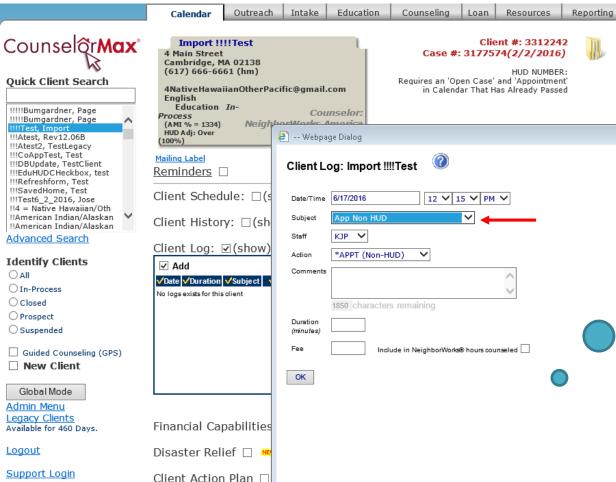

Notice the Lack
of Impacts and
Scopes for Log
notes not
designated as
HUD One on One
Counseling.

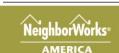

Help

Working Together for Strong Communities

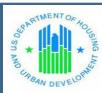

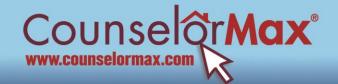

Intake

Education

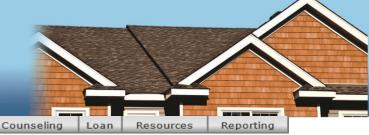

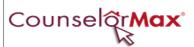

#### **Quick Client Search**

!!!!!Bumgardner, Page !!!!!Bumgardner, Page !!!!Test, Import !!!Atest, Rev12.06B !!!Atest2, TestLegacy !!!CoAppTest, Test !!!DBUpdate, TestClient !!!EduHUDCHeckbox, test !!!Refreshform, Test !!!SavedHome, Test !!!Test6\_2\_2016, Jose !!4 = Native Hawaiian/Oth !!American Indian/Alaskan !!American Indian/Alaskan

#### Advanced Search

#### **Identify Clients**

O All

O In-Process

O Closed

OProspect O Suspended

Guided Counseling (GPS)

■ New Client

Global Mode

Admin Menu Legacy Clients

Available for 460 Days.

Logout

Support Login

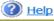

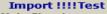

4 Main Street Cambridge, MA 02138 (617) 666-6661 (hm)

4NativeHawaiianOtherPacific@gmail.com English Education In-

Outreach

Process (AMI % = 1334)HUD Adj: Over (100%)

Calendar

Counselor: NeighborWorks America Import Org ID: 1

Mailing Label

Reminders

Client Schedule: 

✓ (show)

#### Import !!!!Test

Back to Calendar

Add Event

☐ View All Staffs' Events for This Day

This Admin link will only show up on the counselor who has this level of access.

Client #: 3312242 Case #: 3177574(2/2/2016)

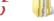

HUD NUMBER:

Friday, June 17, 2016

Requires an 'Open Case' and 'Appointment' in Calendar That Has Already Passed

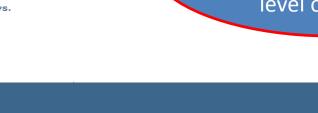

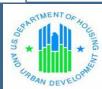

eighborWorks<sup>®</sup>

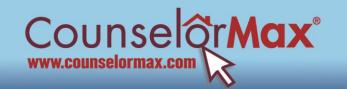

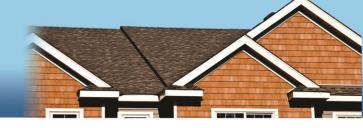

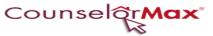

#### Administration Page Menu

#### FPP Menu

Manage My Data:

My Agency

ARM profile

Case Management

Import Data

ABT Study Export

Counselors & Staff

Review and Sign-Off on Records To-Date

Sign-up to Pull Credit Reports

NFMC Grantors

NOTE: The items below in this section are for HPN. HPN Reports

Partner Agencies

Legacy Clients

Available for 460 Days.

NOTE: The items below in this section are for INHP.

**DownLoad Data** 

Update MISMO String

#### Customize CounselorMax:

Calendar \_\_\_\_

Counseling

Education

<u>Intake</u>

Loans & Funders

<u>Outreach</u>

Client Purpose

Misc.

Renew Account / Add Seats

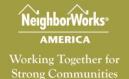

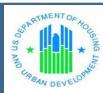

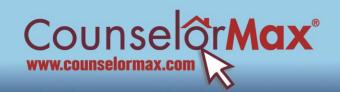

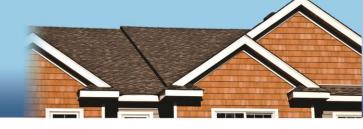

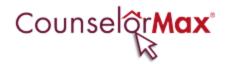

### Calendar Administration Page

**Event Types** 

Client Log Subjects

**Client Log Actions** 

**Reminder Actions** 

**Custom Reminder Letters** 

Reminder Letters

Reminder Types

[Main Menu]

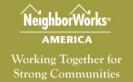

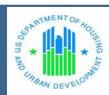

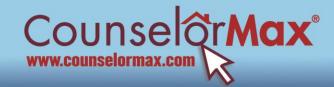

| It | Items in green are default values that an not be edited  Event Type  Edit Delete |    |            |            |          |  |  |  |
|----|----------------------------------------------------------------------------------|----|------------|------------|----------|--|--|--|
| -  |                                                                                  |    | Edit       | Delete     |          |  |  |  |
|    | *APPT2 (Non HUD)                                                                 |    |            |            |          |  |  |  |
|    | -4                                                                               | 7  |            |            |          |  |  |  |
|    | -Appdate                                                                         | 1  |            |            |          |  |  |  |
|    | -appt                                                                            | T  |            |            |          |  |  |  |
|    | -Appt                                                                            | T  |            |            |          |  |  |  |
|    | Appt [2]                                                                         | Г  |            |            |          |  |  |  |
|    | -B'Day                                                                           | Г  |            |            |          |  |  |  |
|    | -CLASS                                                                           | Г  |            |            |          |  |  |  |
|    | <del>Dept. mt</del>                                                              | Г  |            |            |          |  |  |  |
|    | -DIA                                                                             |    |            |            |          |  |  |  |
|    | <del>-Fair</del>                                                                 | Г  |            |            |          |  |  |  |
|    | <del>-FRED</del>                                                                 |    |            |            |          |  |  |  |
|    | Intake                                                                           |    |            |            |          |  |  |  |
|    | JDB                                                                              |    |            |            |          |  |  |  |
|    | <del>-jkjkl</del>                                                                |    |            |            |          |  |  |  |
|    | Jose Counseling                                                                  |    |            |            |          |  |  |  |
|    | Jose's Appt.                                                                     |    |            |            |          |  |  |  |
|    | Jose11.27TestAppt                                                                |    |            |            | $\neg$   |  |  |  |
|    | Junk                                                                             |    |            |            | V        |  |  |  |
|    | <del>-lunchon</del>                                                              |    |            |            |          |  |  |  |
|    | Non-APPT                                                                         |    |            |            |          |  |  |  |
|    | -Other                                                                           |    |            |            |          |  |  |  |
|    | <del>-Person</del>                                                               | Г  |            |            |          |  |  |  |
|    | -policy                                                                          |    |            |            |          |  |  |  |
|    | <del>-prepurch</del>                                                             | Г  |            |            |          |  |  |  |
|    | -Referral                                                                        |    |            |            |          |  |  |  |
|    | Rev. 4.3                                                                         | Г  |            |            |          |  |  |  |
|    | RVtest1                                                                          |    |            |            |          |  |  |  |
|    | SMeet                                                                            | Г  |            |            |          |  |  |  |
|    | -staff mt                                                                        | T  |            |            |          |  |  |  |
|    | Test                                                                             | T  |            |            |          |  |  |  |
|    | -Test-tt                                                                         | T  |            |            |          |  |  |  |
|    | Test Custom Event for HU                                                         | 10 |            |            |          |  |  |  |
|    | <del>-test3</del>                                                                | 1  |            |            |          |  |  |  |
| -  | -v/kshop                                                                         |    |            |            | $\vdash$ |  |  |  |
| _  | <del>-XYZ</del>                                                                  |    | V          |            |          |  |  |  |
|    | Appt                                                                             |    | n/a        | n/a        |          |  |  |  |
|    | Call                                                                             |    | n/a<br>n/a | n/a<br>n/a |          |  |  |  |
|    | Financial Capability                                                             |    | n/a        | n/a        |          |  |  |  |
|    | Mtg                                                                              |    | n/a        | n/a        |          |  |  |  |
| _  | Training                                                                         |    | n/a        | n/a        |          |  |  |  |

This entire upper section is filled with the Calendar events that you have customized into CounselorMax.
These can be edited.

These are hardcoded into CounselorMax and cannot be edited.

Add New

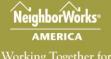

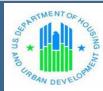

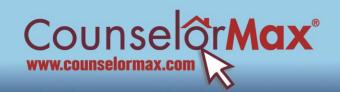

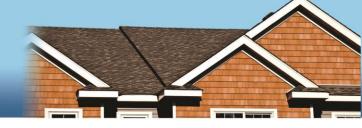

### Event Types \* Required Fields Must Be Filled-in

| Event Type *                                        | Test Custom Event for HUD |
|-----------------------------------------------------|---------------------------|
| Group Flag                                          |                           |
| Event Master Type (Must Select for 9902 Reportable) | Face to Face 🗸            |

Save Changes

Your choices are:
Face to Face
Group
Internet
Phone

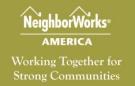

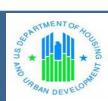

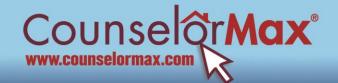

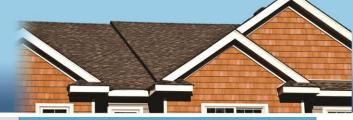

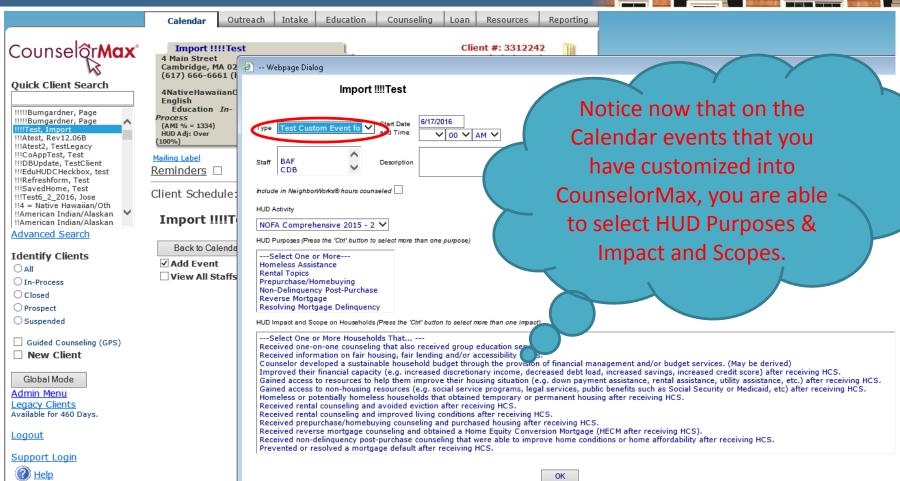

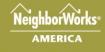

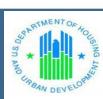

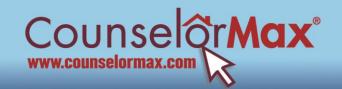

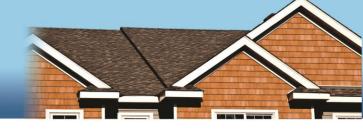

### Log Subjects \* Required Fields Must Be Filled-in

| Client Log Subject *                          | Appt [2]       |   |
|-----------------------------------------------|----------------|---|
| Log Type<br>(Must Select for 9902 Reportable) | Face to Face 🗸 | - |

Save Changes

Your choices are:
Face to Face
Group
Internet
Phone

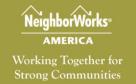

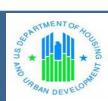

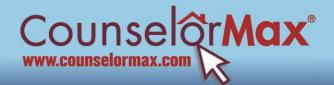

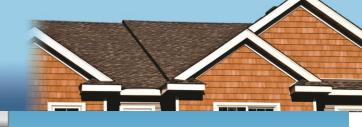

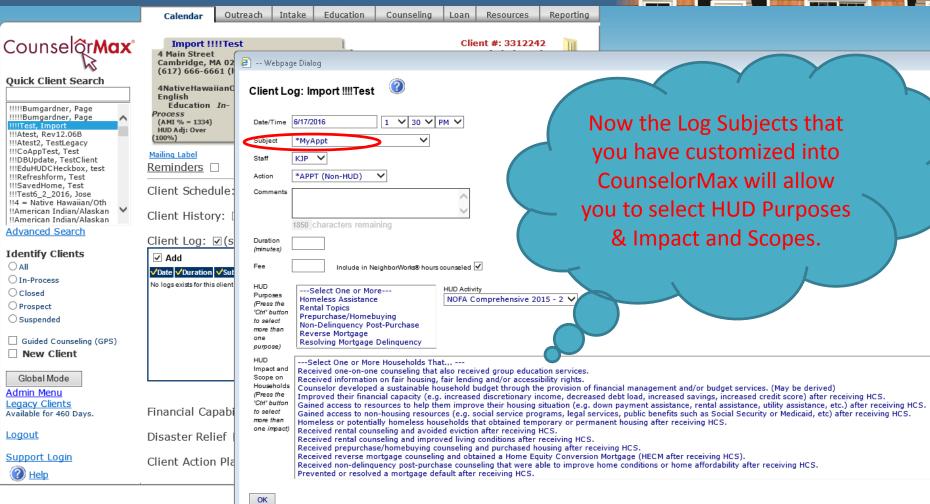

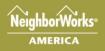

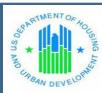

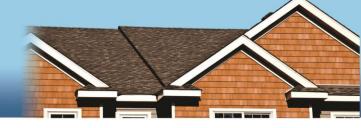

How do I know what Impacts I've selected for a client?

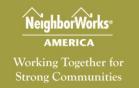

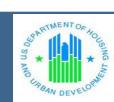

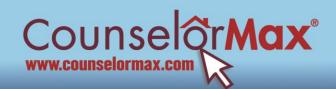

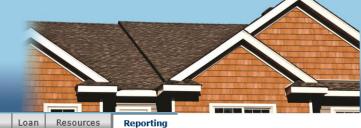

|                                                                                                    | Calendar                                                                                                    | Outreach    | Intake  | Education   | Counseling    | Loan | Resources  | Reporting |
|----------------------------------------------------------------------------------------------------|----------------------------------------------------------------------------------------------------|-------------|---------|-------------|---------------|------|------------|-----------|
| Counselor <b>Max</b> °                                                                                                    | Global Mode                                                                                                    |             |         |             |               |      |            |           |
| Quick Client Search                                                                                                    | HUD-0002 NEMC NW Quarterly, and Other Penerts W                                                                                                    |             |         |             |               |      |            |           |
|                                                                                                    |                                                                                                    |             |         |             |               |      |            |           |
| !!!!!Bumgardner, Page                                                                                                    | Select One:                                                                                                    | VI PIC, IVV | Quarter | iy, and Oth | iei Reports B |      |            |           |
| !!!!Test, Import<br>!!!Atest, Rev12.06B                                                                                                    | 9902 Repo                                                                                                    | rting       | >       | O NFMC R    | eport         |      |            |           |
| !!!Atest2, TestLegacy<br>!!!CoAppTest, Test                                                                                                    | ○ NW Quarte                                                                                                    | rly Report  |         | ○ HOPP R    | eport         | Oth  | er Reports |           |
| CoAppleate, Test Client      III BUpdate, Test Client      III EduHUDC Heckbox, test      III Refreshform, Test      III SavedHome, Test      III Test6                                                                                                    | Data For Report:  Other Report  Other Reports  Data For Report:  HUD YTD Report Submit To HUD Electronically Show Status of HUD Submissions  New Activity For Quarter  Period For Report: Quarter: Current Quarter  Period For Report:  HUD 9902 Form / Summary Report Other Reports  Submit To HUD Electronically Show Status of HUD Submissions  HUD Submissions  HUD Period For Report  Other Reports |             |         |             |               |      |            |           |
| □ New Client  □ Run Report □ Changes for 2013 □ When is a case included? □ Other FAQs (Dated)  New Reporting Service  New Reporting Service  New Reporting Service  New Reporting Service  New Reporting Service  New Reporting Service  New Reporting Service  New Reporting Service  New Reporting Service  New Reporting Service |                                                                                                    |             |         |             |               |      |            |           |
| Support Login  Help                                                                                                    | Letters, Rer                                                                                                    | ninders, &  | Logs 🗆  |             |               |      |            |           |

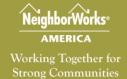

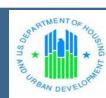

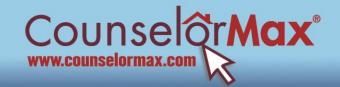

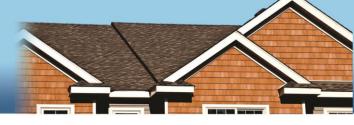

### **HUD 9902 Control Report**

10/01/2015 to 06/30/2016

The Control Report contains all the client level data that is aggregated on the 9902 that you transmit. Any client that is counted on your 9902 will appear here. RUN THIS REPORT FIRST. You will see any clients missing an Impact.

We recommend that you review this control report every 2 weeks to stay on top of your data.

#### All Cases - Section 10: Impact

| Client# | Cace #  | Name                                                                                    | Intake or Class Date     | Impaot                                                               |
|---------|---------|-----------------------------------------------------------------------------------------|--------------------------|----------------------------------------------------------------------|
| 3107682 | 2980021 | Jensen, Jack                                                                            | 10/2/2015                | Scope/Impact - Avoided Eviction                                      |
|         |         | Count of 8cope/impact - Avoided Eviction                                                |                          | 1                                                                    |
| 3164125 | 3034747 | !!White, Test20164                                                                      | 12/8/2015                | Scope/Impact - Budget                                                |
|         |         | Count of Scope/Impact - Budget                                                          |                          | 1                                                                    |
| 3284721 | 3151353 | !!!DBUpdate, TestClient                                                                 | 4/17/2016                | Scope/Impact - Counselling And Group Education                       |
| 3164470 | 3035065 | !!American Indian(Alaskan Native and Black, Test20169                                   | 12/8/2015                | Scope/Impact - Counselling And Group Education                       |
|         |         | !!Black/African American and White, Test20168                                           |                          | Scope/Impact - Counselling And Group Education                       |
|         |         | !!NativeHawallan/OtherPacificIslanderHisp, Test201613                                   |                          | Scope/Impact - Counselling And Group Education                       |
|         |         | Couger, Iggy                                                                            |                          | Scope/Impact - Counselling And Group Education                       |
| 2253352 | 2622433 | daniels, erika                                                                          | 9/10/2014                | Scope/Impact - Counselling And Group Education                       |
|         |         | Count of 8cope/Impact - Counselling And Group Education                                 |                          | 8                                                                    |
|         |         | !!4 = Native Hawaiian/Other Pacific Islander, Test20163                                 | 12/8/2015                | Scope/impact - Fair Housing Information                              |
|         |         | !!American Indian(Alaskan Native and Black, Test20169                                   | 12/8/2015                | Scope/impact - Fair Housing Information                              |
| 3184259 | 3054833 | !!Asian2, Test                                                                          | 1/7/2016                 | 8cope/impact - Fair Housing Information                              |
|         |         | Count of Scope/Impact - Fair Housing Information                                        |                          | \$                                                                   |
| 3164090 | 3034718 | !!Black or African American, Test20162                                                  | 12/8/2015                | Scope/impact - Finances                                              |
|         |         | !!Black/African American and White, Test20168                                           | 12/8/2015                | Scope/Impact - Finances                                              |
| 3113986 | 2985988 | White, NonHisp                                                                          | 10/8/2015                | 8cope/impact - Finances                                              |
|         |         | Count of 8cope/impact - Finances                                                        |                          | 3                                                                    |
| 2929216 | 2809455 | !!Americanindian/AlaskanNativeWhiteHisp, Test201615                                     | 4/2/2015                 | Scope/impact - Homeless Obtained Housing                             |
| 3168547 | 3039030 | !!NativeHawalianOtherPacificIslanderCNR, 2016Test28                                     | 4/2/2015                 | Scope/Impact - Homeless Obtained Housing                             |
|         |         | Count of Scope/Impact - Homeless Obtained Housing                                       |                          | 2                                                                    |
| 3165822 | 3036366 | !!BlackAfricanAmericanHisp, 2016Test18                                                  | 4/1/2015                 | Scope/Impact - Improved Living Conditions                            |
|         |         | Count of 8cope/Impact - Improved Living Conditions                                      |                          | 1                                                                    |
|         |         | !!AmericanindianAlaskanNative, 2016Test                                                 | 12/7/2015                | Scope/impact - Non Delinquency Post Purchase                         |
|         |         | ;;American Indian(Alaskan Native, RaceEthTest                                           | 10/27/2015               | Scope/Impact - Non Delinquency Post Purchase                         |
| 3107682 | 2980021 | Jensen, Jack                                                                            | 10/2/2015                | Scope/impact - Non Delinquency Post Purchase                         |
|         |         | Count of Scope/Impact - Non Delinquency Post Purchase                                   |                          | \$                                                                   |
| 3165825 | 3036369 | !!Black/AfricanAmericanWhiteHisp, 2016Test22                                            | 4/1/2015                 | Scope/Impact - Non Housing Resources                                 |
| ,       |         | Count of Scope/Impact - Non Housing Resources                                           |                          | 1                                                                    |
| 3164532 | 3035118 | !! Other Not Listed, 2016Test10                                                         | 12/8/2015                | Scope/Impact - Prevented Mortgage Default                            |
|         |         | Count of Scope/Impact - Prevented Mortgage Default                                      |                          | 1                                                                    |
|         | 2427440 | III Atest, Rev12.068                                                                    | 4/1/2016                 | Scope/impact - Purchased Housing                                     |
|         |         | American Indian/Alaskan Native and Black, Test20169                                     |                          | Scope/Impact - Purchased Housing                                     |
|         |         | !!NotAvallable, 2016Test11                                                              | 12/8/2015                | Scope/impact - Purchased Housing                                     |
|         | 3001732 | ;;AmericNatAlaskNatBlack, RaceEthnTest<br>;;AmerindAlaskNatIvBlackHispanic, RaceEthTest | 10/27/2015<br>10/27/2015 | Scope/impact - Purchased Housing<br>Scope/impact - Purchased Housing |
| 130194  |         | ::AmNatAlaskNatHisp. RaceEthTest                                                        |                          | Scope/impact - Purchased Housing                                     |
|         |         | ;;AsianHisp, RaceEthTest                                                                |                          | Scope/impact - Purchased Housing                                     |
|         |         | ;;BlackAfAmerHisp, RaceEthTest                                                          |                          | Scope/impact - Purchased Housing                                     |
|         |         | Count of 8cope/Impact - Purchased Housing                                               |                          | 8                                                                    |
| 100024  | 2026260 | !!AsianandWhiteHisp, 2016Test20                                                         | 4/1/2015                 | Scope/Impact - Resources                                             |
|         |         | !!NotAvallable, 2016Test11                                                              | 12/8/2015                | Scope/Impact - Resources<br>Scope/Impact - Resources                 |
| 2104300 |         |                                                                                         | 0.2013                   |                                                                      |
|         |         | Count of Scope/Impact - Resources                                                       |                          | 2                                                                    |

Total for Section 10: Impact: 32

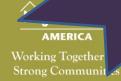

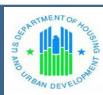

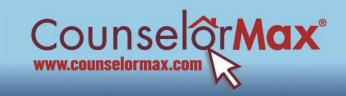

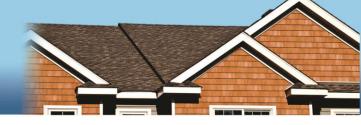

### **Contact us with questions**

CounselorMax Team at CounselorMax@nw.org

### **Training Resources**

Go to CounselorMax.webex.com and click on the Training Center link

There are both Live Sessions as well as Recorded Sessions available

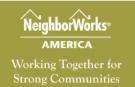

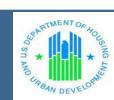

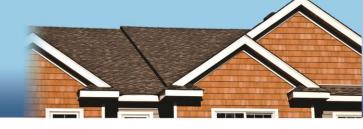

## Questions?

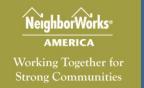

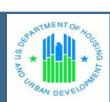